CS4442/9542b Artificial Intelligence II Prof. Olga Veksler

#### Lecture 2

Introduction to ML Basic Linear Algebra Matlab

Some slides on Linear Algebra are from Patrick Nichols

# Outline

- Introduction to Machine Learning
- Basic Linear Algebra
- Matlab Intro

## Intro: What is Machine Learning?

- Difficult to come up with explicit program for some tasks
- Digit Recognition, a classic example
  - $\mathbf{0} \longrightarrow \mathbf{0} \qquad \mathbf{4}$
- Easy to collect images of digits with their correct labels

| 0 | Ø | 0 | 0 | D | 0 | 0 | 0 | 00 |  |
|---|---|---|---|---|---|---|---|----|--|
| / | ۱ | 1 | / | 1 | 1 | ١ | 1 | 11 |  |
| 2 | 2 | 2 | 2 | 2 | 2 | ٢ | 2 | 27 |  |
| 3 | 3 | 3 | 3 | 3 | 3 | 3 | ን | 33 |  |
| 4 | 4 | 4 | 4 | 4 | 4 | 4 | 4 | 44 |  |
| ξ | 5 | 2 | 5 | 5 | 5 | 5 | 5 | 55 |  |
| 6 | 6 | 6 | 6 | Ь | 6 | 6 | 6 | 66 |  |
| 7 | 7 | 7 | 7 | 7 | 7 | 7 | 7 | 77 |  |
| 8 | 8 | 8 | 8 | 8 | ç | 8 | 8 | 88 |  |
| 9 | 9 | 9 | 9 | 9 | 9 | 9 | 9 | 99 |  |

- Machine Learning Algorithm takes collected data and produces program for recognizing digits
  - done right, program will recognize correctly new images it has never seen

### Intro: What is Machine Learning?

#### **Traditional Programming**

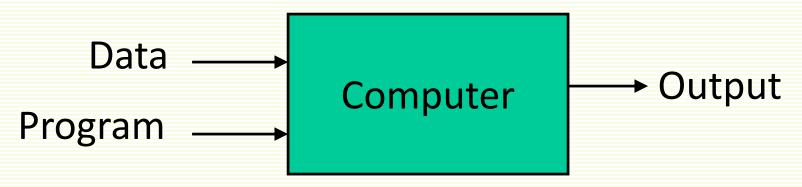

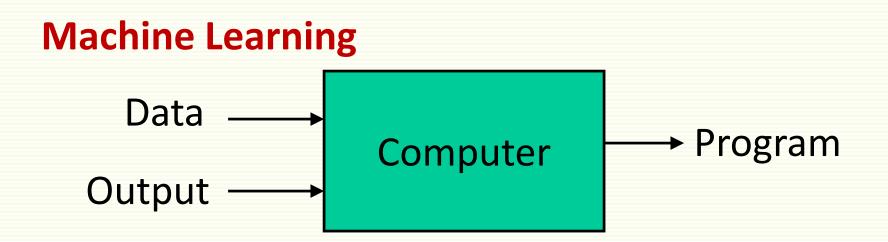

# Intro: What is Machine Learning?

- General definition (Tom Mitchell):
  - Based on experience E, improve performance on task T as measured by performance measure P
- Digit Recognition Example
  - **T** = recognize character in the image
  - **P** = percentage of correctly classified images
  - **E** = dataset of human-labeled images of characters

# Different Types of Machine Learning

#### Supervised Learning

- given training examples with corresponding outputs
- learn to produces correct labels for new examples
- Unsupervised Learning
  - given training examples only
  - discover good data representation
    - e.g. "natural" clusters
  - not covered

#### Reinforcement Learning

- learn to select action that maximizes payoff
- not covered

#### Two Types of Supervised Machine Learning

#### Classification

- output belongs to a finite set
- example: age  $\in$  {baby, child, adult, elder}
- output is also called *class* or *label*

#### Regression

- output is continuous
- example: age  $\in$  [0,130]

## **Supervised Machine Learning**

- We are given examples with corresponding outputs
- Fish classification example (*salmon* or sea *bass*)

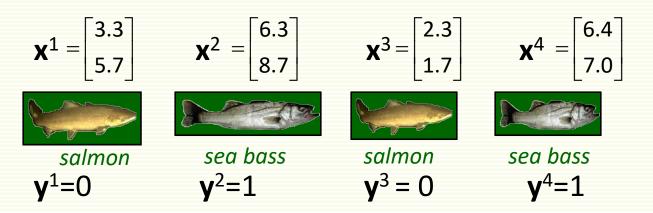

- Each example is represented in vector form
  - data may be given in vector form from the start
  - if not, for each example **i**, extract useful features and put them in a vector **x**<sup>i</sup>
  - fish classification example
    - extract two features, fish length and average fish brightness
    - can extract as many other features
    - can also use raw pixel values as features (for images)
  - An example is often called *feature vector*
  - Each output is represented with integer y<sup>i</sup>

### **Supervised Machine Learning**

- We are given

  - Training examples x<sup>1</sup>, x<sup>2</sup>,..., x<sup>n</sup>
    Target output for each sample y<sup>1</sup>, y<sup>2</sup>,...y<sup>n</sup>

- labeled data

- Training phase
  - estimate function  $\mathbf{y} = \mathbf{f}(\mathbf{x})$  from labeled data
    - **f** is called *classifier*, *learning machine*, *prediction function*, etc.
- **Testing phase** (deployment)
  - predict label f(x) for a new (unseen) sample x

## Training/Testing Phases Illustrated

Training

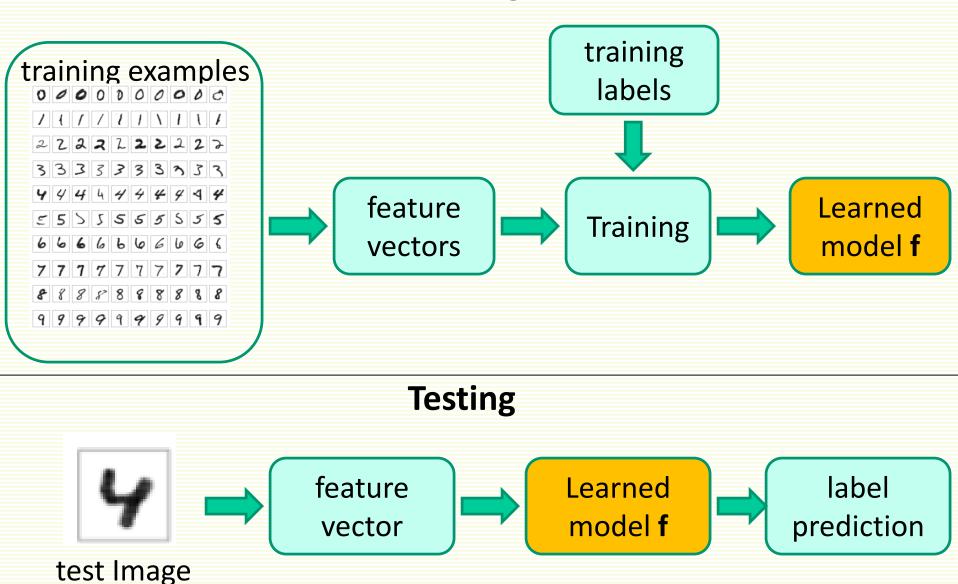

## More on Training Phase

- Estimate prediction function **y** = **f**(**x**) from labeled data
- Choose hypothesis space **f**(**x**) belongs to
  - hypothesis space **f**(**x**,**w**) is parameterized by vector of *weights* **w**
  - each setting of w corresponds to a different hypothesis

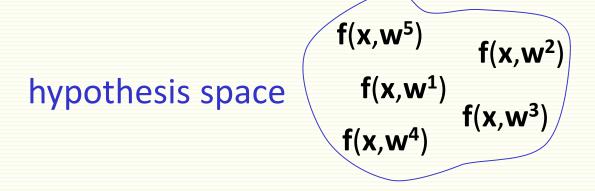

- find f(x,w) in the hypothesis space s.t. f(x<sup>i</sup>,w) = y<sup>i</sup> "as much as possible" for training examples
  - "as much as possible" can be defined with loss function L(f(x,w),y)

### Training Phase Example in 1D

- 2 class classification problem
  - y<sup>i</sup> ∈{-1,1}
- Examples are one dimensional feature vectors
  - examples in class -1: {-2, -1, 1}
  - examples in class 1: {2, 3, 5}
- Hypothesis space  $f(x,w) = sign(w_0 + w_1x)$ 
  - $\mathbf{w} = \begin{bmatrix} \mathbf{w}_0 \\ \mathbf{w}_1 \end{bmatrix}$
  - one member is f(x) = sign(-1 + 2x), i.e.  $w_0 = -1$ ,  $w_1 = 2$

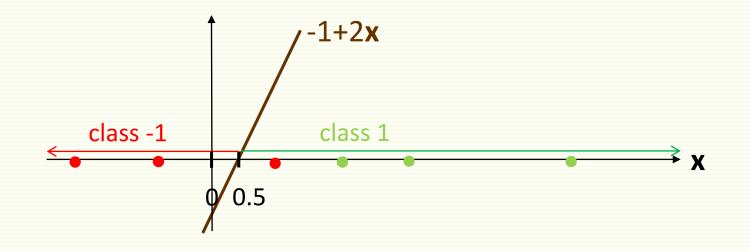

### Training Phase Example in 1D

- 2 class classification problem
  - y<sup>i</sup> ∈{-1,1}
- Examples are one dimensional feature vectors
  - examples in class -1: {-2, -1, 1}
  - examples in class 1: {2, 3, 5}
- Let classifier be  $f(x,w) = sign(w_0+w_1x)$ 
  - another member is f(x) = sign(-1.5 + x), i.e.  $w_0 = -1.5$ ,  $w_1 = 1$

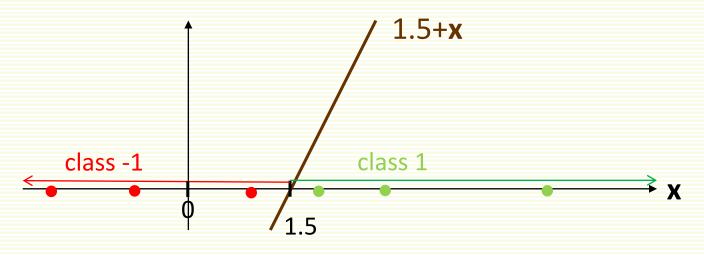

 Often say f(x,w) is a classifier, and the process of finding good w is weight tuning

### Training Phase Example in 2D

• For 2 class problem and 2 dimensional samples

 $\mathbf{f}(\mathbf{x},\mathbf{w}) = \operatorname{sign}(\mathbf{w}_0 + \mathbf{w}_1 \mathbf{x}_1 + \mathbf{w}_2 \mathbf{x}_2)$ 

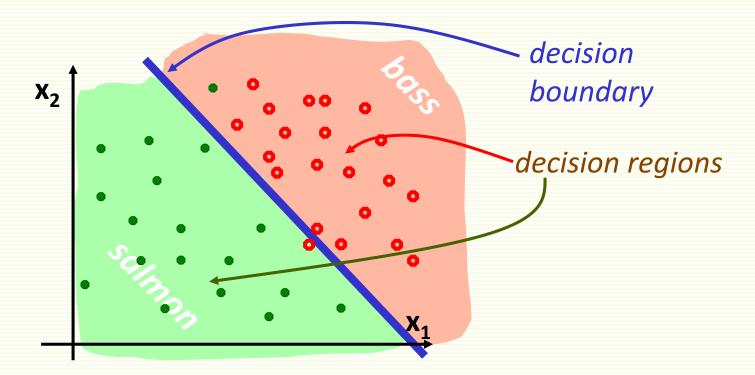

- Can be generalized to examples of arbitrary dimension
- Classifier that makes a decision based on linear combination of features is called a **linear classifier**

### Training Phase: Linear Classifier

bad setting of w

best setting of w

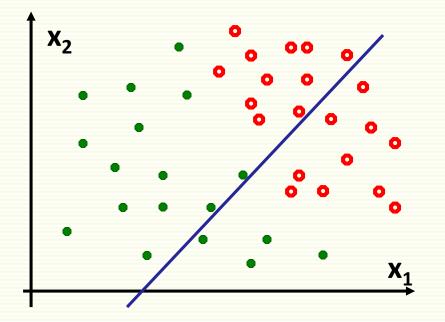

classification error 38%

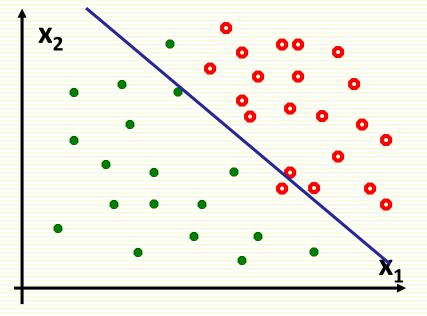

classification error 4%

#### Training Stage: More Complex Classifier

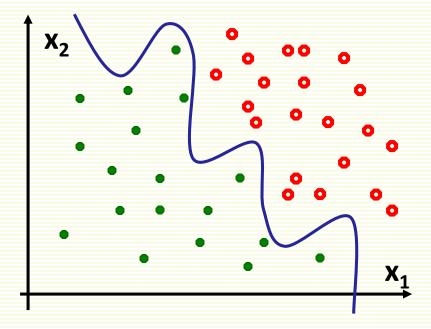

- for example if **f**(**x**,**w**) is a polynomial of high degree
- 0% classification error

#### Test Classifier on New Data

- The goal is for classifier to perform well on new data
- Test "wiggly" classifier on new data: 25% error

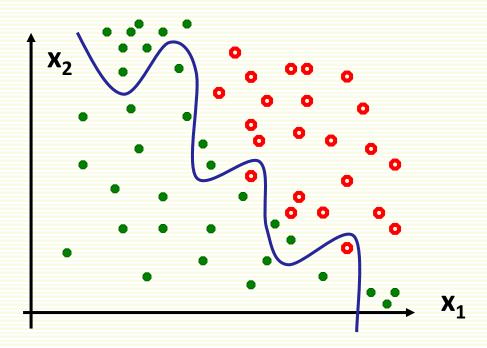

## Overfitting

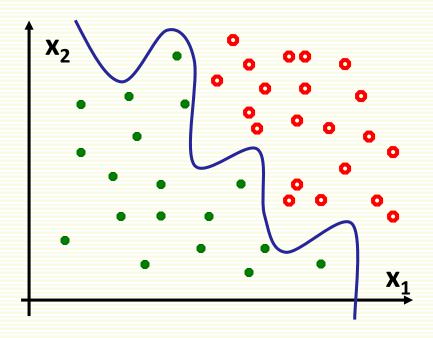

- Have only limited amount of data for training
- Overfitting
  - complex model often have too many parameters to fit reliably with a limited amount of training data
  - Complex model may adapt too closely to the random noise of the training data

## **Overfitting: Extreme Example**

- 2 class problem: face and non-face images
- Memorize (i.e. store) all the "face" images
- For a new image, see if it is one of the stored faces
  - if yes, output "face" as the classification result
  - If no, output "non-face"
  - also called "rote learning"
- problem: new "face" images are different from stored "face" examples
  - zero error on stored data, 50% error on test (new) data
  - decision boundary is very irregular
- Rote learning is memorization without generalization

slide is modified from Y. LeCun

## Generalization

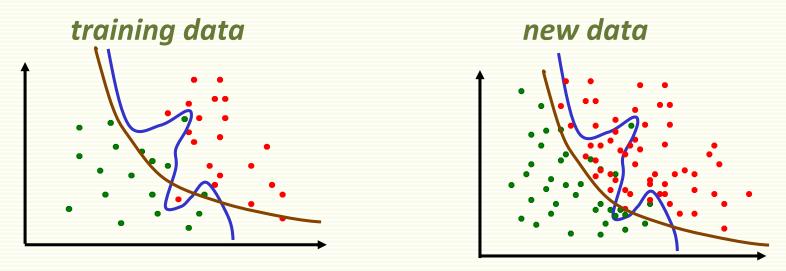

- The ability to produce correct outputs on previously unseen examples is called **generalization**
- Big question of learning theory: how to get good generalization with a limited number of examples
- Intuitive idea: favor simpler classifiers
  - William of Occam (1284-1347): "entities are not to be multiplied without necessity"
- Simpler decision boundary may not fit ideally to the training data but tends to generalize better to new data

# **Training and Testing**

- How to diagnose overfitting?
- Divide all labeled samples x<sup>1</sup>,x<sup>2</sup>,...x<sup>n</sup> into training set and test set
- Use training set (training samples) to tune classifier weights w
- Use test set (test samples) to see how well classifier with tuned weights **w** work on unseen examples
- Thus there are 2 main phases in classifier design
  - 1. training
  - 2. testing

# **Training Phase**

- Find weights w s.t. f(x<sup>i</sup>,w) = y<sup>i</sup> "as much as possible" for training samples x<sup>i</sup>
  - "as much as possible" needs to be defined
    - usually some penalty whenever  $f(\mathbf{x}^i, \mathbf{w}) \neq \mathbf{y}^i$
    - penalty defined with loss function L(f(x<sup>i</sup>,w), y<sup>i</sup>)
  - how to search for such w?
    - usually through optimization, can be quite time consuming
  - classification error on training data is called *training error*

## Testing Phase

- The goal is good performance on unseen examples
- Evaluate performance of the trained classifier **f**(**x**,**w**) on the test samples (unseen labeled samples)
- Testing on unseen labeled examples lets us approximate how well classifier will perform in practice
- If testing results are poor, may have to go back to the training phase and redesign f(x,w)
- Classification error on test data is called *test error*
- Side note
  - when we "deploy" the final classifier f(x,w) in practice, this is also called testing

# Underfitting

- Can also underfit data, i.e. too simple decision boundary
  - chosen hypothesis space is not expressive enough
- No linear decision boundary can well separate the samples
- Training error is too high
  - test error is, of course, also high

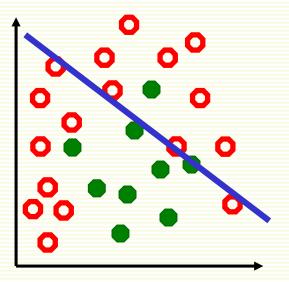

# Underfitting $\rightarrow$ Overfitting

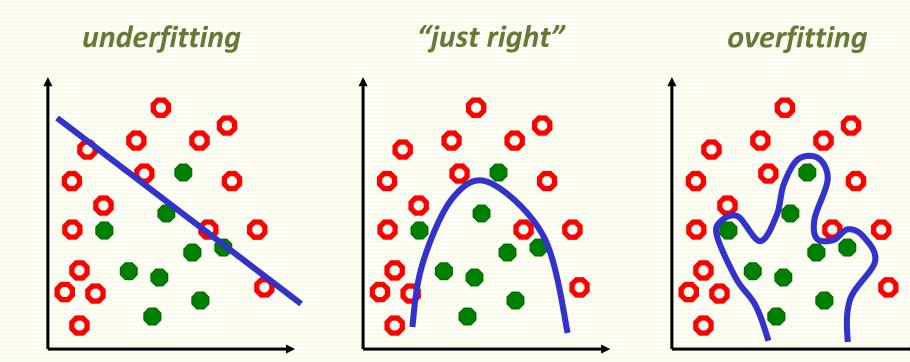

- high training error
- high test error

- low training error
- low test error

- low training error
- high test error

### How Overfitting affects Prediction

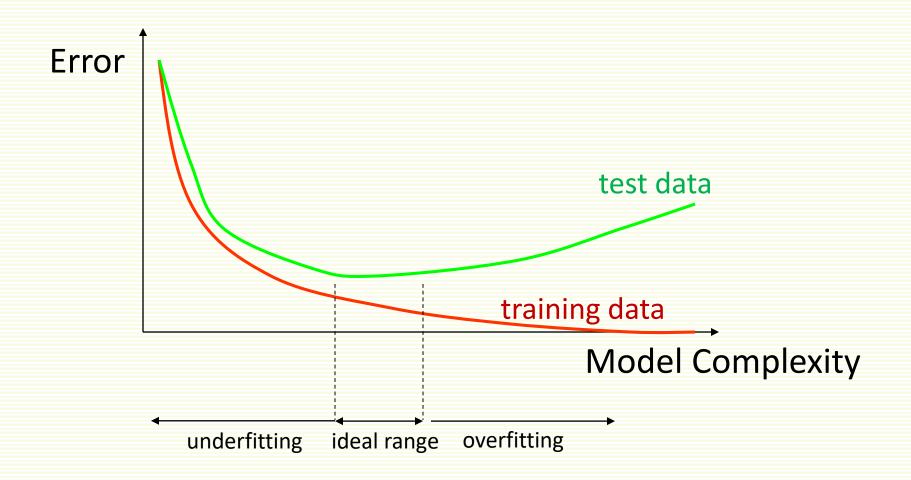

## Fixing Underfitting/Overfitting

- Underfitting
  - add more features
  - use more complex f(x,w)
- Overfitting
  - remove features
  - collect more training data
  - use less complex f(x,w)

## Sketch of Supervised Machine Learning

- Chose a hypothesis space f(x,w)
  - w are tunable weights
  - **x** is the input sample
  - tune w so that f(x,w) gives the correct label for training samples x
- Which hypothesis space **f**(**x**,**w**) to choose?
  - has to be expressive enough to model our problem well, i.e. to avoid *underfitting*
  - yet not to complicated to avoid *overfitting*

#### Classification System Design Overview

## Collect and label data by hand salmon sea bass salmon salmon sea bass sea bass Image: Image: Im

- Split data into training and test sets
- Preprocess data (i.e. segmenting fish from background)
  Image: Image: Image
- Extract possibly discriminating features
  - length, lightness, width, number of fins, etc.
- Classifier design
  - Choose model for classifier
  - Train classifier on training data
- Test classifier on test data

we mostly look at these steps in the course

### **Basic Linear Algebra**

- Basic Concepts in Linear Algebra
  - vectors and matrices
  - products and norms

## Why Linear Algebra?

- For each example (e.g. a fish image), we extract a set of features (e.g. length, width, color)
- This set of features is represented as a *feature vector* 
  - [length, width, color]
- All collected examples will be represented as collection of (feature) vectors

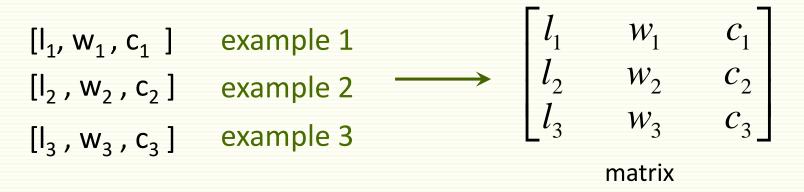

Often use linear classifiers since they are simple and computationally tractable

#### What is a Matrix?

 A matrix is a set of elements, organized into rows and columns

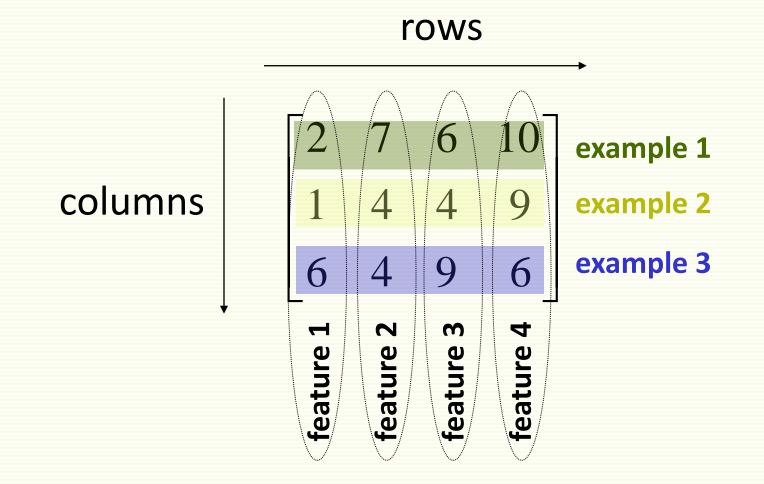

#### **Basic Matrix Operations**

addition, subtraction, multiplication by a scalar

$$\begin{bmatrix} a & b \\ c & d \end{bmatrix} + \begin{bmatrix} e & f \\ g & h \end{bmatrix} = \begin{bmatrix} a+e & b+f \\ c+g & d+h \end{bmatrix}$$
 add elements

$$\begin{bmatrix} a & b \\ c & d \end{bmatrix} - \begin{bmatrix} e & f \\ g & h \end{bmatrix} = \begin{bmatrix} a-e & b-f \\ c-g & d-h \end{bmatrix}$$
 subtract elements

$$\alpha \cdot \begin{bmatrix} a & b \\ c & d \end{bmatrix} = \begin{bmatrix} \alpha \cdot a & \alpha \cdot b \\ \alpha \cdot c & \alpha \cdot d \end{bmatrix}$$

multiply every entry

#### Matrix Transpose

• **n** by **m** matrix A and its **m** by **n** transpose<sup>1</sup>A

$$A = \begin{bmatrix} x_{11} & x_{12} & \cdots & x_{1m} \\ x_{21} & x_{22} & \cdots & x_{2m} \\ \vdots & \vdots & \cdots & \vdots \\ x_{n1} & x_{n2} & \cdots & x_{nm} \end{bmatrix} \qquad A^{T} = \begin{bmatrix} x_{11} & x_{21} & \cdots & x_{n1} \\ x_{12} & x_{22} & \cdots & x_{n2} \\ \vdots & \vdots & \cdots & \vdots \\ x_{1m} & x_{2m} & \cdots & x_{nm} \end{bmatrix}$$

#### Vectors

• Vector: N x 1 matrix

$$v = \begin{bmatrix} x_1 \\ x_2 \end{bmatrix}$$

• dot product and magnitude defined on vectors only

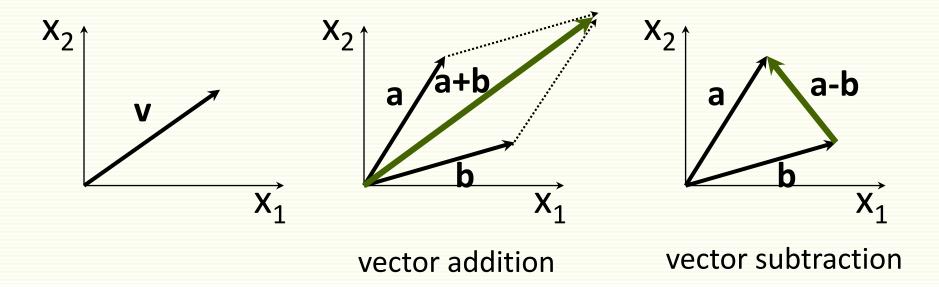

#### More on Vectors

 $X_1$ 

• n-dimensional row vector  $x = \begin{bmatrix} x_1 & x_2 & \dots & x_n \end{bmatrix}$ 

- Transpose of row vector is column vector  $x^{T} = \begin{vmatrix} x_{2} \\ \vdots \end{vmatrix}$
- Vector product (or inner or dot product)

$$\langle x, y \rangle = x \cdot y = x^T y = x_1 y_1 + x_2 y_2 + \dots + x_n y_n = \sum_{i=1\dots n} x_i y_i$$

#### More on Vectors

- Euclidian norm or length  $||x|| = \sqrt{\langle x, x \rangle} = \sqrt{\sum_{i=1...n} x_i^2}$
- If ||x|| =1 we say x is normalized or unit length
- angle q between vectors x and y:  $\cos \theta = \frac{x' y}{\|x\| \|y\|}$
- inner product captures direction relationship

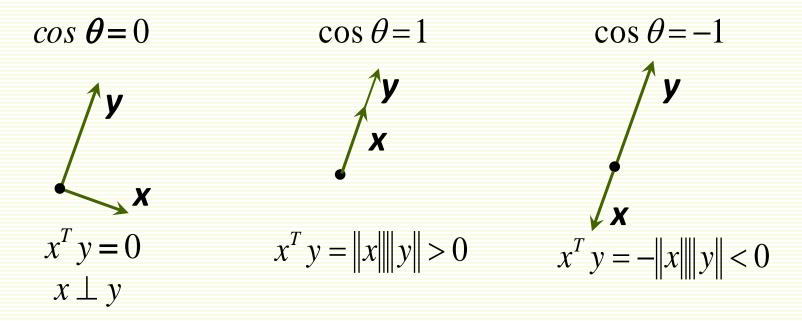

#### More on Vectors

- Vectors x and y are orthonormal if they are orthogonal and ||x|| = ||y|| =1
- Euclidian distance between vectors x and y

$$||x - y|| = \sqrt{\sum_{i=1...n} (x_i - y_i)^2}$$

### Matrix Product

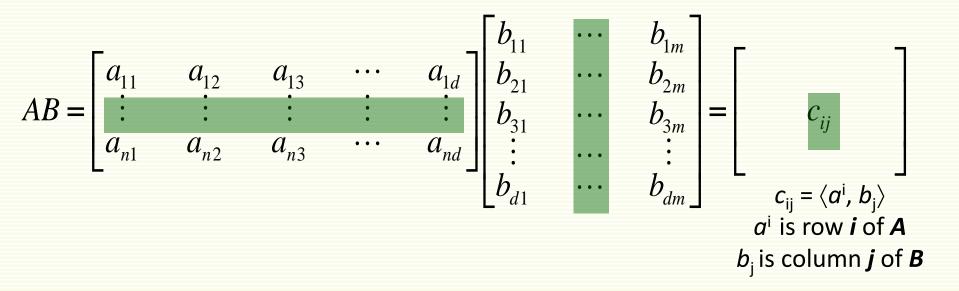

- # of columns of A = # of rows of B
- even if defined, in general AB ≠ BA

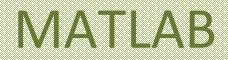

- Starting matlab
  - xterm -fn 12X24
  - matlab
  - matlab -nodisplay
- Basic Navigation
  - quit
  - more
  - help general
- Scalars, variables, basic arithmetic
  - Clear
  - + \* / ^
  - help arith
- Relational operators
  - ==,&,|,~,xor
  - help relop
- Lists, vectors, matrices
  - A=[2 3;4 5]
  - A'
- Matrix and vector operations
  - find(A>3), colon operator
  - \* / ^ .\* ./ .^
  - eye(n),norm(A),det(A),eig(A)
  - max,min,std
  - help matfun

- Elementary functions
  - help elfun
- Data types
  - double
  - Char
- Programming in Matlab
  - .m files
  - scripts
  - function y=square(x)
  - help lang
- Flow control
  - if i== 1else end, if else if end
  - for i=1:0.5:2 ... end
  - while i == 1 ... end
  - Return
  - help lang
- Graphics
  - help graphics
  - help graph3d
- File I/O
  - load,save
  - fopen, fclose, fprintf, fscanf